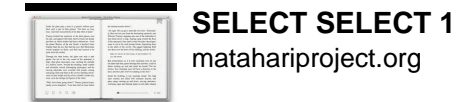

SELECT SELECT 1

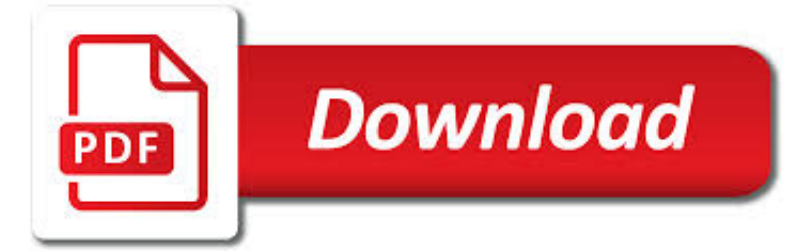

SELECT SELECT 1 PDF

**Download** 

FEDERAL SELECT AGENT PROGRAM - SELECT AGENTS AND TOXINS LIST

 $\sqrt{\frac{B}{PDE}}$ **Download** 

APHIS/CDC FORM 3 - SELECT AGENTS

**Download** 

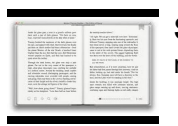

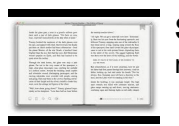

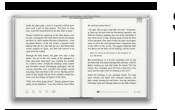

#### **select select 1 pdf**

HHS and USDA Select Agents and Toxins 7CFR Part 331, 9 CFR Part 121, and 42 CFR Part 73

#### **Federal Select Agent Program - Select Agents and Toxins List**

The APHIS/CDC Form 3, Incident Notification and Reporting, is used by entities to report a theft, loss, or release of a select agent or toxin.

# **APHIS/CDC Form 3 - Select Agents**

You can explicitly select which partitions or subpartitions (or both) of the source or target table (or both) are to be used with a PARTITION option following the name of the table. When PARTITION is used with the name of the source table in the SELECT portion of the statement, rows are selected only from the partitions or subpartitions named in its partition list.

# **MySQL :: MySQL 8.0 Reference Manual :: 13.2.6.1 INSERT**

The SQL SELECT statement returns a result set of records from one or more tables.. A SELECT statement retrieves zero or more rows from one or more database tables or database views.In most applications, SELECT is the most commonly used data query language (DQL) command. As SQL is a declarative programming language, SELECT queries specify a result set, but do not specify how to calculate it.

# **Select (SQL) - Wikipedia**

TRS-ActiveCare Select is a network-only plan similar to an HMO. With TRS-ActiveCare Select, you are free to see any network provider without a referral. However, there is no coverage if you see a provider who is not in the plan network. The only exception is for a true medical emergency.

#### **Teacher's Retirement System of Texas :: Coverage**

Save up to 20% or more with SelectPass! With Metro SelectPass, you can pay for just 18 days of commuting travel and get the rest of the month for free.\*. Make a quick pharmacy run? Included. Lunch trip? Yep. Nights and weekends? You betcha! Ride as much as you want for one monthly price.\*\*

# **Metro Select Pass – Select. Ride. Save.**

AAA® Arbitrator Select Innovative, cost-effective access to the AAA's distinguished and experienced Roster of Arbitrators Arbitrator Select is a service alternative for customers who want only a list of arbitrators tailored to their case or do not require AAA involvement past the point of arbitrator selection.

# **List and Appointment - ADR.ORG**

Edge 800 Owner's Manual 1 Introduction Introduction wArNINg Always consult your physician before you begin or modify any exercise program. See the Important Safety

#### **EDGE 800 - static.garmincdn.com**

Select a scanner type. Click the drop-down box next to "Scan Mode", then click one of the following: Feeder - Select this option if your documents are fed into the scanner through a chute. Used for scanning multiple documents into one PDF.

# **3 Ways to Scan Documents Into PDF - wikiHow**

When a WHO webservice other than http://www.who.int is down the load balancer sends out a 302 header which will cause the user's browser to redirect here

# **WHO | Service Temporarily Down**

PDFill: PDF Form Filler. Adobe PDF form is an electronic-based form, resembling a traditional paper form that can collect data from a user and then send that data via email or the Web.

# **PDF Form Filler: How to Fill PDF Form - PDFill: Free PDF**

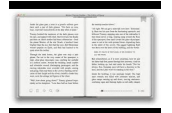

floor select 5a--£syf.f7 f-ft dark&white 4 voc stairs select dk 5—5739v€ lb dk.deË de 1/5 f 00 color select yj3— 4 voc {evoc c-601-m pw

# **FLOOR SELECT 5a--£syF.F7 F-FT DARK&WHITE 4 VOC STAIRS**

2 Sorting Data 1. Highlight the column headings for columns A through H. Open the Data menu and select the Sort… option. (Note: At the bottom of the Sort Options screen the My List

# **Excel Exercise #5 : Sorting Data and Printing Files**

How to Convert a PDF to a Word Document. This wikiHow teaches you how to convert a PDF document into an editable Microsoft Word document using Google Docs, Microsoft Word, or Adobe Acrobat Pro. Keep in mind that, in order to turn your PDF...

# **3 Ways to Convert a PDF to a Word Document - wikiHow**

PDF stands for Portable Document Format and it was created by Adobe to ease document exchange. doPDF is a free PDF printer that does what the name suggests, creates PDF files.

# **Free PDF Printer - Print to PDF with doPDF**

A select committee is a committee made up of a small number of parliamentary members appointed to deal with particular areas or issues originating in the Westminster system of parliamentary democracy.Select committees exist in the British Parliament, as well as in other parliaments based on the Westminster model, such as those in Australia, Canada, Hong Kong, India and New Zealand.

#### **Select committee - Wikipedia**

1 Executive Summary The New York City Department of Transportation (NYC DOT) and the Metropolitan Transportation Authority (MTA) are working to improve bus service in New York City.

#### **Updated 1/2018 - Welcome to NYC.gov | City of New York**

IR (Interrupt Register)  $[R]$   $[0x0015]$   $[0x00]$ 

#### **W5100 Datasheet v1 1 6 - SparkFun Electronics**

SelectPdf HtmlToPdf Converter for .NET - Community Edition (Free) Select.Pdf Html To Pdf Converter for .NET - Community Edition is a subset of Select.Pdf Library for .NET.The Community Edition is available free of charge for personal and commercial purposes.

# **SelectPdf - HTML to PDF API Online**

Spokane County Prospector: Economic Development Available sites, buildings, demographics, businesses and GIS mapping

#### **Greater Spokane | Business Site Selection**

ISTA/P User Manual Page 4 of 5 The available vehicle interface is displayed. • Select a free vehicle interface (status green) • Select the "Connect" button

# **ISTA/P User Manual - BMW**

Curly's offers premium smoked and cooked meats that spice up any menu. Our products are carefully trimmed and slowsmoked in a pit smoker for the rich flavor of authentic hardwood smoked barbecued meats.

# **Create with Curly's!**

Use Nitro's all-new Excel to PDF converter to create better quality PDF files than the alternatives. Convert your XLS files right now — free!

#### **Excel to PDF Converter – 100% Free**

Use Nitro's industry-leading PDF to Word converter to create better quality DOC files than the alternatives. Convert your PDF files right now — free!

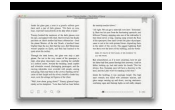

# **PDF to Word Converter – 100% Free**

Search, filter & select a tile to fill the surface. Search, filter  $\&$  select a single tile to apply to the surface. Search, filter  $\&$  select a wall tile to fill the ...

#### **Carpetright - Visualizer**

Download Business PDF Writer, PDF Form Filler, PDF Page Numberer, PDF Split Merge, PDF Encrypt Decrypt

#### **Download Business PDF Writer, PDF Form Filler, PDF Page**

January 2019 1 . Plan and Annual Surveys Instructions for C ompletion of the Patient Safety Component-Annual Hospital Survey (CDC 57.103) Data Field

#### **Instructions for C ompletion of the Patient Safety**

CHAPTER 9. Multimedia Features. 746. 9.5 3D Artwork. PDF 1.6 introduces the capability for collections of threedimensional objects, such as those used by CAD software, to be embedded in PDF files.

#### **PDFill: PDF Commenting or Annotation**

SelectSurvey.NET Training Manual This document is intended to be a simple visual guide for non?technical users to elp with basic survey creation,